## **高血圧 Up To Date**

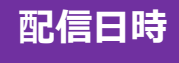

# **<sup>2022</sup>年3月17日(木)**

19:00- 20:00

### Web会議システム「Zoom」にてLIVE配信

特別講演

山梨大学医学部附属病院 糖尿病・内分泌内科 病院准教授 土屋 恭一郎 先生 **座 長**

### **生活習慣病におけるミネラルコルチコイド 受容体(MR)シグナル遮断の意義と有用性**

**演 者** 琉球大学大学院 医学研究科 内分泌代謝・血液・膠原病 内科学講座(第二内科) 教授 益崎 裕章 先生

ご視聴希望の先生は二次元コードから登録頂くか、下記メールアドレスに ご施設名、ご職種、ご氏名を送信下さい。視聴用URLをお送りします。 【連絡先】[nakajima.koichi.ry@daiichisankyo.co.jp](mailto:nakajima.koichi.ry@daiichisankyo.co.jp) 中島

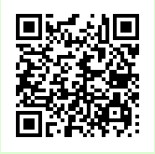

ご登録いただきましたご施設名、ご芳名は、医薬品の適正使用情報および医学・薬学に関する情報提供 のために利用させていただくことがございます。何卒、ご理解とご協力を賜りますようお願い申し上げます

主催 一第一三共株式会社

#### Web講演会ご視聴方法

ZOOM Webinarによるご視聴は、事務局よりご案内差し上げた先生のみとなっております。 なお、本講演会は医療用医薬品に関する情報を取り扱いますので、医療関係者以外の方がいらっしゃる 公共の場所などからのアクセスはお控えください。 また、録音、録画、撮影等はお控えください。

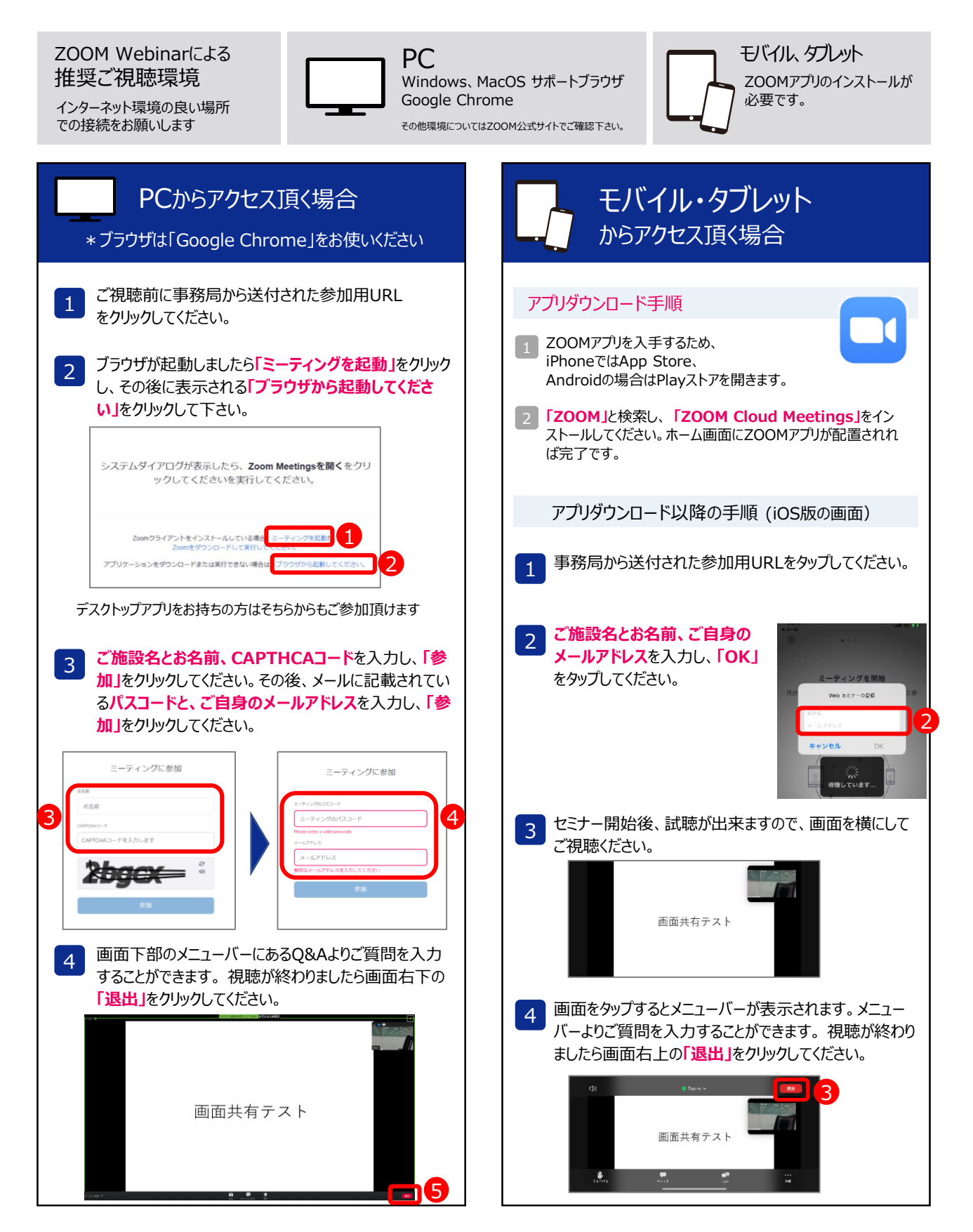